## **Funzioni del Quadro RO**

Il quadro **RO "Elenco degli amministratori, dei rappresentanti e dei componenti dell'organo di controllo"**contiene l'elenco nominativo degli amministratori, dei componenti del collegio sindacale o di altro organo di controllo e dei rappresentanti diversi da quelli indicati nel frontespizio della società o dell'ente.Con le recenti modifiche introdotte in Anagrafica Ditte, la compilazione del quadro avviene previa compilazione della Tab "Firmatario e Soci" di quest'ultima.Una volta inseriti correttamente in Anagrafica i dati degli **amministratori**, dei **rappresentanti** e dei **componenti dell'organo di controllo**, accedere alla gestione "Amministratori, Rappresentanti e Collegio Sindacale" e procedere con lo scarico dei nominativi nel quadro. I nominativi riportati nel quadro RO sono quelli caricati in anagrafica alla **situazione attuale**.

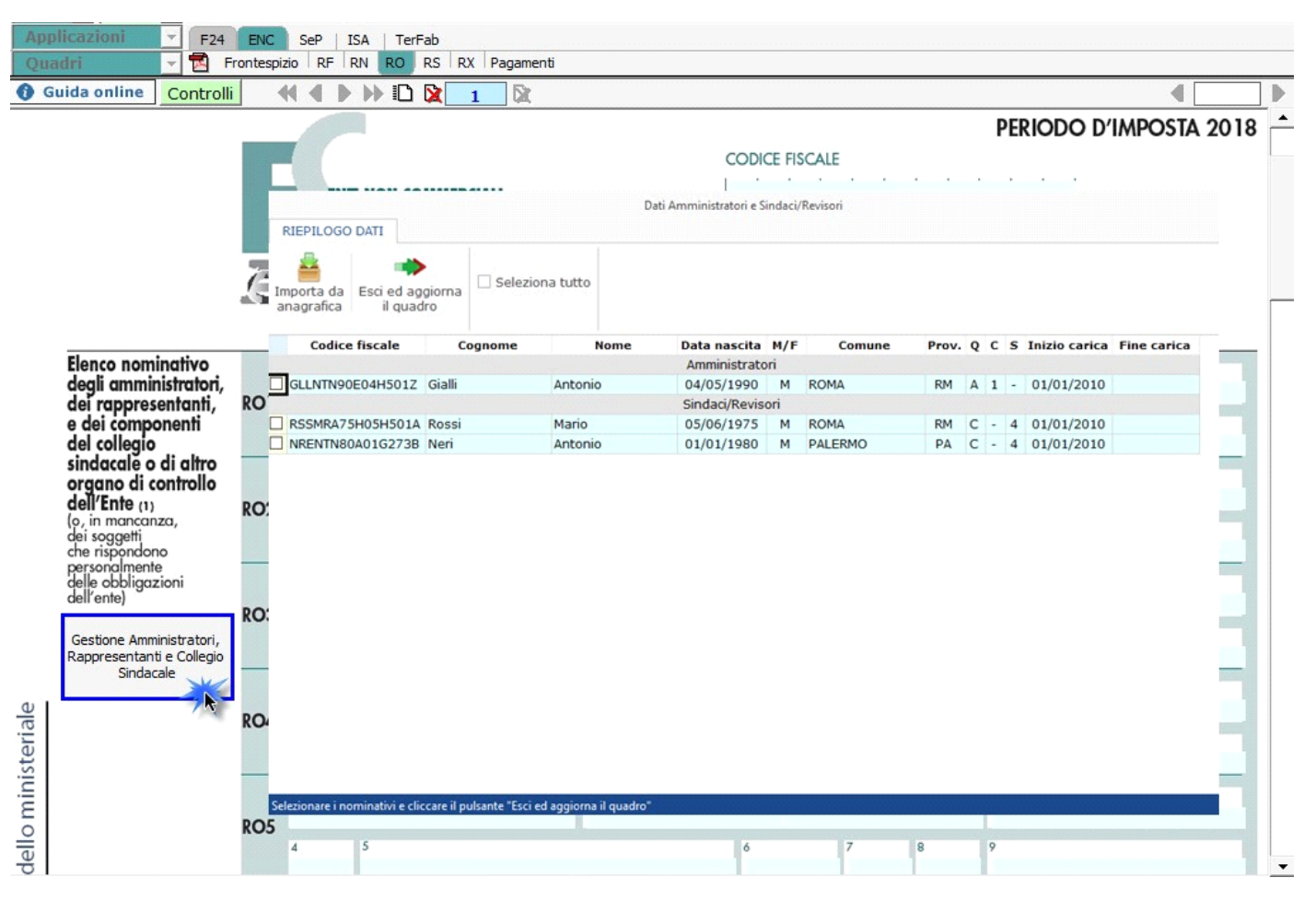

N.B: I nominativi dei Sindaci/Revisori oltre ad essere scaricati nel quadro RO verranno riportati anche nel Frontespizio della dichiarazione.

N° doc. 35693 - aggiornato il 06/06/2018 - Autore: GBsoftware S.p.A

GBsoftware S.p.A. - Via B. Oriani, 153 00197 Roma - C.Fisc. e P.Iva 07946271009 - Tel. 06.97626336 - Fax 075.9460737 - [email protected]